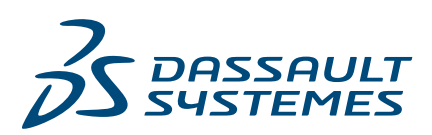

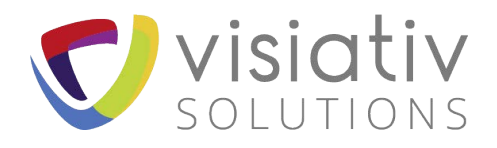

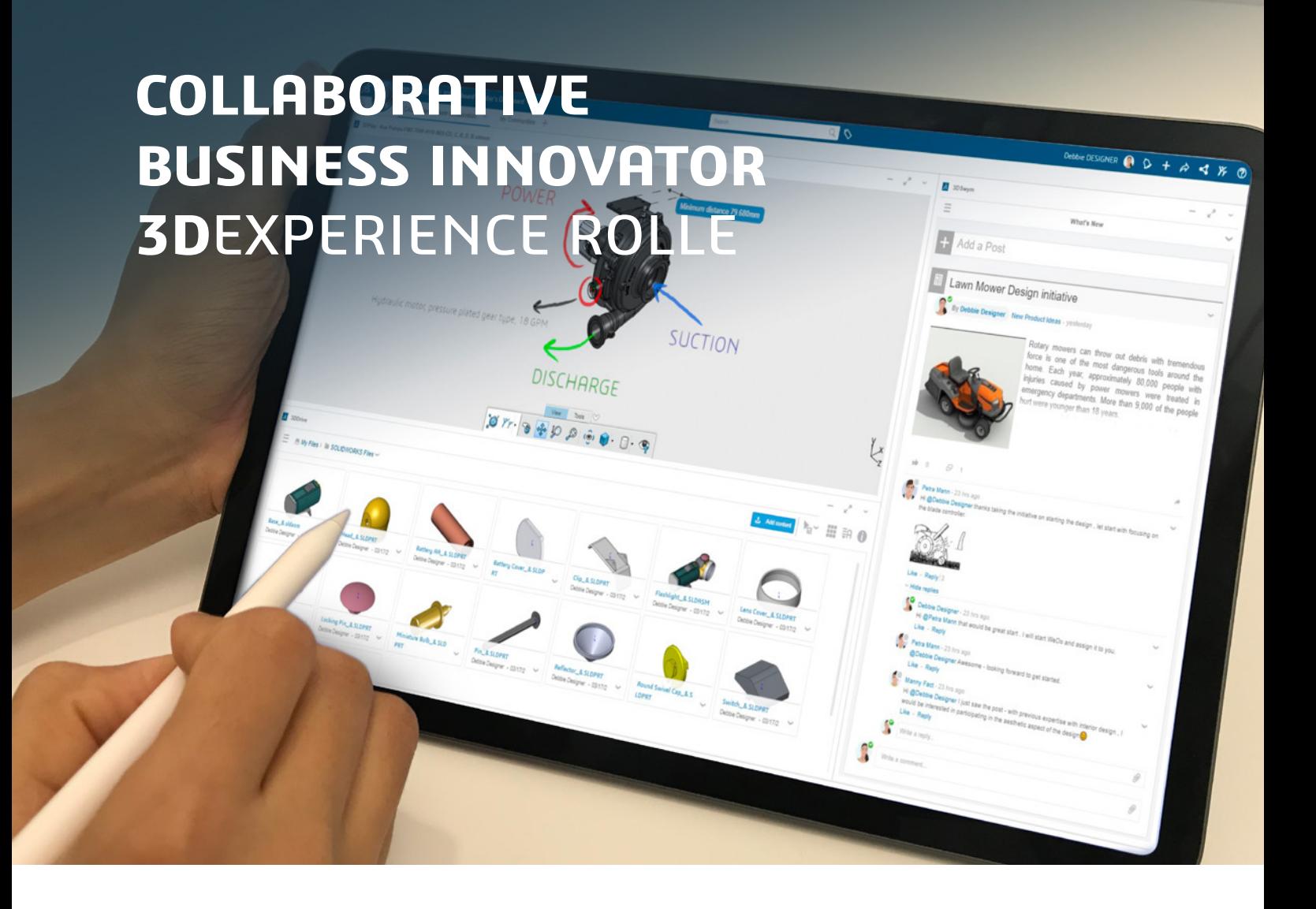

## **SOLIDWORKS PORTFOLIO IN DER CLOUD ERWEITERN UND VON SICHERER ZUSAMMENARBEIT UND DATENFREIGABE PROFITIEREN**

Beschleunigte Produktinnovationen durch Echtzeit-Zusammenarbeit auf einer zentralen Cloud-Plattform für Ihre multidisziplinären Teams

## **ÜBERSICHT**

Die cloudbasierte **3D**EXPERIENCE® Plattform ist Ihr Dreh- und Angelpunkt für alle Ihre Produktentwicklungsanforderungen und bietet Zugriff auf ein wachsendes Portfolio nahtlos kompatibler Lösungen. Collaborative Business Innovator bietet essenzielle Funktionen und ermöglicht es SOLIDWORKS® Anwendern, Dashboards und soziale Communitys zu erstellen, Daten zu aggregieren und sicher freizugeben und Personen, Wissen und Informationen in einer zentralen Umgebung zusammenzuführen. Die Lösung fördert die Zusammenarbeit im Kontext und beschleunigt die Markteinführung, da separate Werkzeuge nicht mehr benötigt werden.

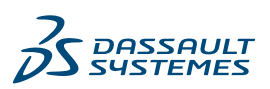

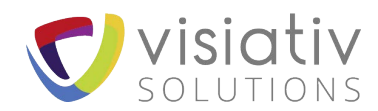

## **WICHTIGE FUNKTIONEN**

## **Speichern und teilen Sie SOLIDWORKS Dateien und andere Dateien sicher von jedem Gerät aus**

Laden Sie Ihre Konstruktionen mit 3DDrive direkt aus SOLIDWORKS auf die **3D**EXPERIENCE Plattform hoch. 3DDrive erkennt die Beziehungen zwischen SOLIDWORKS Teile-, Baugruppen- und Zeichnungsdateien. Diese Beziehungen bleiben beim Herunterladen, Öffnen, Verschieben und Kopieren erhalten. Geben Sie Dateien sicher frei. Führen Sie Daten aus Google Drive, One Drive und Dropbox direkt in 3DDrive zusammen.

#### **Visualisieren, untersuchen und markieren Sie SOLIDWORKS Dateien und anderen Dateien direkt im Webbrowser**

Kunden, Partner oder Lieferanten – alle können SOLIDWORKS Dateien jederzeit, von überall aus und auf jedem Gerät im Browser visualisieren, ohne dass spezielle CAD-Werkzeuge erforderlich sind oder Plug-ins heruntergeladen werden müssen. Erstellen Sie Explosionsansichten von Baugruppen, zoomen, schwenken und drehen Sie Konstruktionen mit intuitiven Multi-Touch-Gesten. Navigieren Sie durch die 3D-Baugruppenstruktur, um Inhalte bereichsübergreifend hervorzuheben, zu unterteilten, zu messen, mit Beschriftungen zu versehen und zu kommentieren.

#### **Erstellen Sie Communitys, weisen Sie Aufgaben zu und erfassen Sie Wissen mithilfe von Blogs, beständigem Chat und Videoanrufen**

Arbeiten Sie mit Ihrem Team zusammen, indem Sie über öffentliche oder private soziale Communitys Informationen austauschen, Ideen teilen und Umfragen beantworten. Verteilen und verwalten Sie Aufgaben direkt aus Ihren Communitys. Interagieren Sie mit anderen über beständige Echtzeitchats und erweitern Sie Ihre Interaktionen um Audio- und Videoanrufe. Veröffentlichen Sie Inhalte direkt über 3DDrive in jeder Community.

## **Durchsuchen Sie alle Ihre Daten und finden Sie im Handumdrehen, was Sie benötigen**

Alle Ihre Daten werden indiziert und automatisch getaggt, sodass Sie sie schnell auf Ihrem Mobilgerät oder in SOLIDWORKS Desktop finden und abrufen können. Erstellen Sie zusätzliche Tags, damit Sie auf Grundlage Ihrer spezifischen Geschäftsanforderungen suchen können.

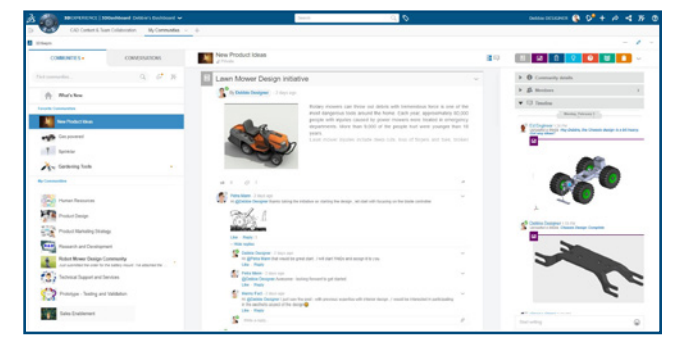

## **Überwachen Sie Ihre Geschäftsprozesse und geben Sie Echtzeitinformationen mit konfigurierbaren Dashboards frei**

Erstellen Sie Dashboards, um personalisierte Ansichten der neuesten Informationen bereitzustellen, die für Sie, Ihre Teams und die Unternehmensleitung relevant sind. Verwenden Sie vorkonfigurierte Widgets, um Trends zu verfolgen, Warnmeldungen per Daten-Feeds zu erhalten und Informationen aus allen Quellen zu überwachen. Verwenden Sie Dashboards für Kundenbewertungen und treffen Sie datenbasierte Entscheidungen.

## **Geben Sie unstrukturierte und strukturierte Inhalte über Aktivitätsströme weiter**

Geben Sie Ihren Teams umgehend Feedback – mit Kommentaren und Diskussionen in Thread-Form. Fügen Sie Bilder, Links sowie 2D- und 3D-Inhalte ein. Leiten Sie Kommentare mit dem Tag @Benutzer an bestimmte Benutzer weiter.

## **Bleiben Sie mit automatisierten, zentralisierten Warnmeldungen stets auf dem Laufenden**

Abonnieren Sie Benachrichtigungen und erhalten Sie Echtzeitwarnungen zu wichtigen Aktivitäten. Öffnen und verwalten Sie mehrere Benachrichtigungen zugleich. Legen Sie fest, wann und wie Sie Ihre Benachrichtigungen erhalten möchten.

# Die **3D**EXPERIENCE® Plattform bildet die Grundlage unserer, in 11 Branchen eingesetzten, Anwendungen und bietet ein breites Spektrum an Branchenlösungen.

Dassault Systèmes, die **3D**EXPERIENCE® Company, stellt Unternehmen und Anwendern "virtuelle Universen" zur Verfügung und rückt somit nachhaltige Innovationen in greifbare Nähe. Die weltweit führenden Lösungen setzen neue Maßstäbe bei Konstruktion, Produktion und Service von Produkten. Die Lösungen zur Zusammenarbeit von Dassault Systèmes fördern soziale Innovation und erweitern die Möglichkeiten, mithilfe der virtuellen Welt das reale Leben zu verbessern. Die Gruppe schafft Mehrwert für mehr als 250.000 Kunden aller Größenordnungen, in sämtlichen Branchen, in über 140 Ländern. Weitere Informationen finden Sie unter **www.3ds.com/de**.

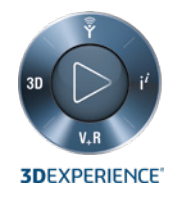

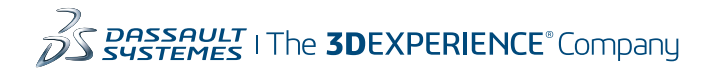

**Nord-, Mittelund Südamerika** Dassault Sustèmes 175 Wyman Street Waltham, MA 02451-1223 USA **Europa /Mittlerer Osten /Afrika** 

Dassault Système 10, rue Marcel Dassault  $CS$  40501 78946 Vélizy-Villacoublay Cedex Frankreich

#### **Asien-Pazifik**

Dassault Systèmes K.K. ThinkPark Tower, 2-1-1 Osaki, Shinagawa-ku, Tokyo 141-6020 Japan

ist nur mit ausdrücklicher, schriftlicher Genehmigung gestattet. MKDSIFWDE0520